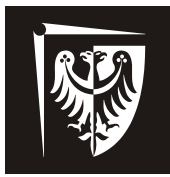

# Politechnika Wrocławska

Wydział Elektroniki Mikrosystemów i Fotoniki

# **Laboratorium układów elektronicznych**

# **Ćwiczenie numer 4**

# **Filtry aktywne**

# **Zagadnienia do przygotowania**

- Rodzaje, zastosowania i parametry filtrów aktywnych
- Transmitancje filtrów aktywnych II rzędu
- Transformacje częstotliwości
- Charakterystyki amplitudowe i fazowe filtrów
- Filtry Butterwortha, Bessela, Czebyszewa
- Filtry Sallena Keya II rzędu
- Filtry z wielokrotnym sprzężenie zwrotnym
- Filtry realizowane metodą zmiennych stanu
- Filtry z przełączanymi pojemnościami
- Pomiar oscyloskopem przesunięcia fazowego

### **Literatura**

- [1]. Tietze U., Schenk Ch., Układy półprzewodnikowe, Warszawa WNT 1997.
- [2]. Kuta S., Elementy i układy elektroniczne, cz.I. AGH UWND, Kraków 2000.
- [3]. Nosal Z., Baranowski J., Układy elektroniczne cz.I. Układy analogowe liniowe. WNT, Warszawa 1998.
- [4]. Guziński A., Liniowe elektroniczne układy analogowe, WNT , Warszawa 1993,
- [5]. Białko M., Filtry aktywne RC, Warszawa WNT 1979.
- [6]. Temes G., Mitra S., Teoria i projektowanie filtrów, Warszawa WNT 1978.
- [7]. Prałat A., Laboratorium układów elektronicznych cz. II, Oficyna Wydawnicza Politechniki Wrocławskiej Wrocław 2001.

#### **1. Wprowadzenie**

Filtr aktywny jest to najczęściej czwórnik służący do wyodrębnienia pożądanego pasma częstotliwości z wielu sygnałów podawanych na wejście czwórnika. Wyjątek stanowią filtry pasmowo zaporowe służące do wytłumienia niepożądanej częstotliwości lub niepożądanego pasma. W układach elektronicznych spotyka się wiele użytecznych rodzajów filtrów jak:

- filtry RLC,

- filtry ceramiczne,
- filtry krystaliczne,
- filtry mechaniczne,
- filtry mikrofalowe,
- filtry aktywne RC o stałych skupionych
- filtry aktywne RC o stałych rozłożonych,
- filtry N- gałęziowe,
- filtry cyfrowe.

Celem ćwiczenia jest zapoznanie studentów z filtrami aktywnymi RC o stałych skupionych, ich strukturą topologiczną i pomiarami podstawowych parametrów.

### **1. Rodzaje filtrów aktywnych**

Filtry dzielimy na filtry pierwszego rzędu, drugiego trzeciego i wyższych rzędów. Rząd filtru określa liczba biegunów transmitancji napięciowej:

$$
H(s) = \frac{U_{we}}{U_{wa}} = \frac{a_m s^m + a_{m-1} s^{m-1} + \dots + a_1 s + a_0}{b_n s^m + b_{n-1} s^{m-1} + \dots + b_1 s + b_0} = \frac{a_m}{b_n} \prod_{j=1}^m \frac{(s - z_j)}{\prod_{j=1}^n (s - p_j)}
$$
4.1

gdzie :

- *ai bj*  rzeczywiste współczynniki wielomianu,
- *zi pj* zera i bieguny transmitancji H(s).

Ze względu na sposób realizacji filtry aktywne dzielimy na:

- filtry aktywne RC,
- filtry aktywne C przełączane,
- filtry aktywne C pracujące w czasie ciągłym.

Ze względu na przebieg charakterystyk częstotliwościowych mamy filtry:

- Butterwortha (o charakterystyce maksymalnie płaskiej),
- Czebyszewa (o charakterystyce równomiernie falistej),
- Bessela (o charakterystyce maksymalnie liniowej fazy),
- Cauera (o charakterystyce eliptycznej).

Charakterystyki filtrów mogą być filtrów mogą być opisane przez rozkład zer i biegunów na płaszczyźnie zmiennej zespolonej, współczynniki *ai b<sup>j</sup>* lub przez dobroć i pulsacje biegunów transmitancji H(s).

Ze względu na pasmo przenoszonych częstotliwości możemy mówić o filtrach: dolnoprzepustowych, górnoprzepustowych, środkowoprzepustowych, środkowozaporowych oraz o filtrach wszechprzepustowych.

#### **2. Filtry aktywne drugiego rzędu**

Transmitancja filtrów wyższych rzędów może być rozłożona na iloczyn funkcji wymiernych stopnia drugiego, gdy rząd filtru jest liczbą parzystą. Transmitancje filtrów o rzędzie nieparzystym można przedstawić jako iloczyn wymiernych funkcji stopnia drugiego i jednej funkcji stopnia pierwszego. Stąd wynika kaskadowa metoda realizacji filtrów wyższych rzędów i szczególna rola filtrów aktywnych drugiego rzędu. Filtr rzędu wyższego niż drugi możemy zbudować z połączonych kaskadowo sekcji filtrów drugiego rzędu i ewentualnie i jednej sekcji filtru pierwszego rzędu. Sekcje filtru drugiego rzędu powinny realizować transmitancję o postaci

$$
H_k(s) = \frac{a_2 s^2 + a_1 s + a_0}{s^2 + b_1 s + b_0} = \frac{N_k(s)}{s^2 + b_1 s + b_0}
$$
 **4.2**

Wzór (4.2) można zapisać jako:

$$
H_k(s) = \frac{N_k(s)}{s^2 + \frac{\omega_0}{Q}s + \omega_0^2} = \frac{N_k(s)}{(s - p_1)(s - p_2)}
$$
 **4.3**

Bieguny transmitancji *p1 i p<sup>2</sup>* otrzymamy przyrównując mianownik do zera

$$
p_{1,2} = -\frac{\omega_0}{2Q} \pm \frac{\omega_0}{2Q} \sqrt{1 - 4Q^2}
$$
4.4

Dla Q > 0,5 otrzymujemy bieguny zespolone sprzężone

$$
p_{1,2} = -\frac{\omega_0}{2Q} \pm j \frac{\omega_0}{2Q} \sqrt{4Q^2 - 1}
$$

Transmitancje filtrów drugiego rzędu przedstawiają poniższe wzory: - filtr dolnoprzepustowy (4.6),

$$
H_{LP}(s) = H_0 \frac{\omega_0^2}{s^2 + \frac{\omega_0}{Q}s + \omega_0^2}
$$
 4.6

filtr górnoprzepustowy (4.7),

$$
H_{HP}(s) = H_0 \frac{s^2}{s^2 + \frac{\omega_0}{Q}s + \omega_0^2}
$$
 **4.7**

filtr środkowoprzepustowy (4.8)

$$
H_{BP}(s) = H_0 \frac{\omega_0 s}{s^2 + \frac{\omega_0}{Q} s + \omega_0^2}
$$
 **4.8**

jeżeli  $Q_z > Q$  mamy filtr środkowozaporowy  $(4.9)$ 

$$
H_{BP}(s) = H_0 \frac{s^2 + \frac{\omega_z}{Q_z} s + \omega_z^2}{s^2 + \frac{\omega_0}{Q} s + \omega_0^2}
$$

jeżeli  $Q_z = \infty$  mamy filtr eliptyczny (4.10)

$$
H_{BP}(s) = H_0 \frac{s^2 + \omega_z^2}{s^2 + \frac{\omega_0}{Q}s + \omega_0^2}
$$
 4.10

filtr wszechprzepustowy (4.11)

$$
H_{AP}(s) = H_0 \frac{s^2 - \frac{\omega_0}{Q}s + \omega_0^2}{s^2 + \frac{\omega_0}{Q}s + \omega_0^2}
$$
4.11

#### **3.1 Filtry aktywne z wielokrotnym ujemnym sprzężeniem zwrotnym**

Rozważmy układ jak na rys. 1 ze wzmacniaczem operacyjnym idealnym.

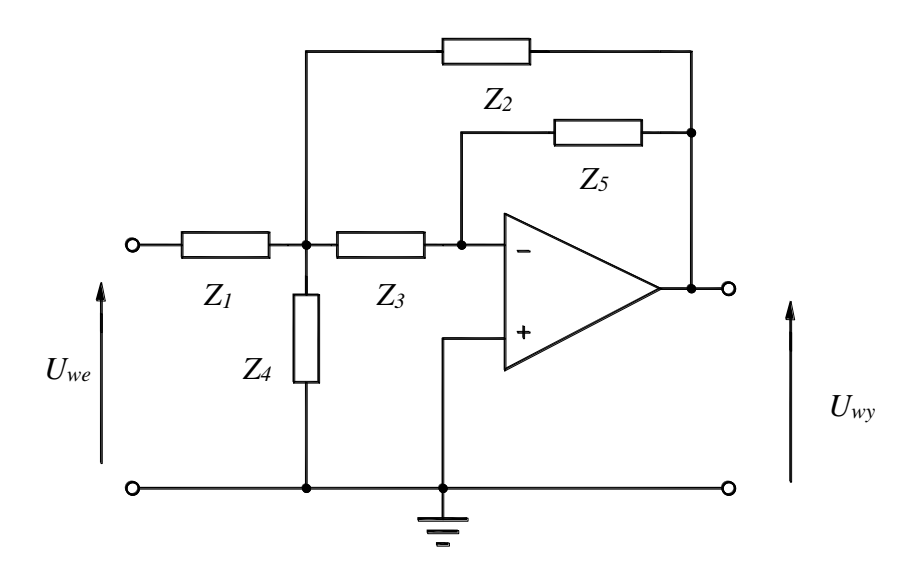

Rys. 1. Struktura filtru z wielokrotnym sprzężeniem zwrotnym

Transmitancję *H(s)* układu 1 można wyznaczyć eliminując *UZ4* z układu równań (4.12):

$$
\frac{U_{we} - U_{Z4}}{Z_1} = \frac{U_{Z4}}{Z_4} + \frac{U_{Z4}}{Z_3} + \frac{U_{Z4} - U_{wy}}{Z_2} \qquad \text{i} \qquad U_{wy} = -U_{Z4} \frac{Z_5}{Z_3}
$$

$$
H(s) = \frac{U_{\text{wy}}}{U_{\text{we}}} = \frac{-\frac{Z_2}{Z_1}}{\frac{Z_2 Z_3}{Z_5} \left(\frac{1}{Z_1} + \frac{1}{Z_2} + \frac{1}{Z_3} + \frac{1}{Z_4}\right) + 1}
$$

Wstawiając we wzorze  $(4.13)$ :  $Z_1 = R_1$ ,  $Z_2 = R_2$ ,  $Z_3 = R_3$ , 2 4 1  $Z_4 = \frac{Z}{sC_2}$ , 1 5 1 *sC*  $Z_{\rm s} = \frac{1}{\epsilon}$  otrzymamy

transmitancję filtru dolnoprzepustowego z wielokrotnym ujemny sprzężeniem zwrotnym (MBF – Multiple Feedback Topology):

$$
H_{LP} = -\frac{R_2}{R_1} \frac{-\frac{1}{R_2 R_3 C_1 C_2}}{s^2 + \left(\frac{1}{R_1 C_2} + \frac{1}{R_2 C_2} + \frac{1}{R_3 C_2}\right)s + \frac{1}{R_2 R_3 C_1 C_2}}
$$
4.14

o pulsacji biegunów (4.15)

$$
\omega_0 = \frac{1}{\sqrt{R_2 R_3 C_1 C_2}}
$$
 4.15

i dobroci (4.16)

$$
Q = \frac{\sqrt{R_2 R_3} \sqrt{\frac{C_2}{C_1}}}{R_2 + R_3 + \frac{R_2 R_3}{R_1}}
$$
 4.16

Zauważmy, że *ω<sup>0</sup>* nie zależy od wartości rezystora *R*1, a wzmocnienie filtru dla prądu stałego wynosi: 1  $n_0 = -\frac{R_2}{R_1}$  $K_{U0} = -\frac{R_2}{R_1}$ , zatem filtr odwraca fazę dla małych częstotliwości.

Schemat filtru dolnoprzepustowego odpowiadający transmitancji (4.14) przedstawiono na rys. 2. Wzory projektowe dla filtru z rys.2 są następujące:

$$
K_{U0} = -\frac{R_2}{R_1}
$$
 4.17

$$
a_1 = \omega_g C_1 \left( R_2 + R_3 + \frac{R_2 R_3}{R_1} \right)
$$
 4.18

$$
b_1 = \omega_g^2 C_1 C_2 R_2 R_3 \tag{4.19}
$$

Projektowanie tego filtru polega na wyborze kondensatorów *C1 i C<sup>2</sup>* z dostępnego szeregu np. E12 czy E24 spełniających warunek  $C_2 \geq \frac{16\sqrt{1-\Lambda}U_0}{2}C_1$ 1  $\frac{16(1 - \frac{16}{10})}{2}$  $\frac{4b(1-K_{U0})}{2}C$ *a b K*  $C_1 \geq \frac{4\nu(1-\mathbf{\Lambda}_{U0})}{2}C_1$ , i obliczeniu wartości rezystorów spełniających równania (4.17), (4.18), (4.19). Współczynniki  $a_1$ ,  $b_1$  dla różnych typów filtrów rzędu drugiego zebrano w tablicy 1.

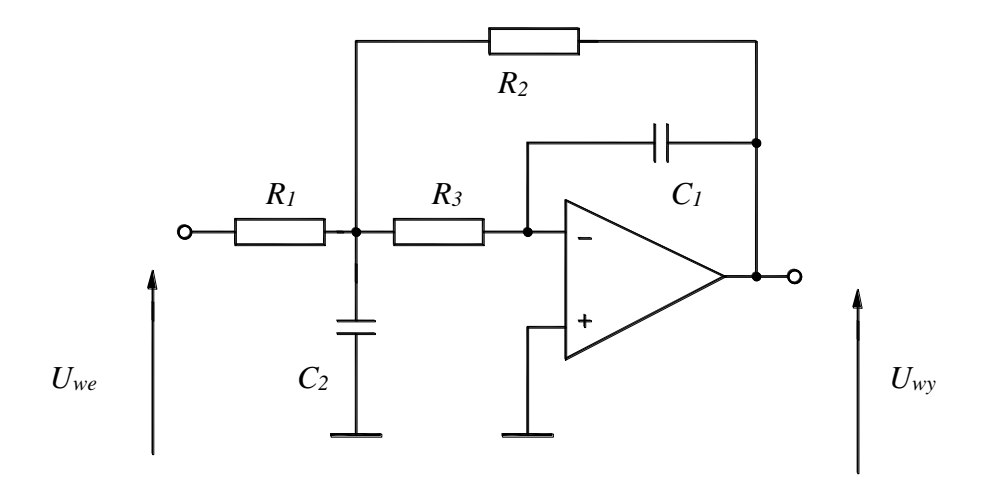

Rys. 2. Filtr dolnoprzepustowy z wielokrotnym ujemnym sprzężeniem zwrotnym.

Filtr górnoprzepustowy możemy otrzymać z filtru dolnoprzepustoweg zamieniając rezystory pojemnościami, a pojemności rezystorami. Schemat filtru górnoprzepustowego odpowiadający transmitancji (4.12) przedstawiono na rys. 3.

| Typ filtru                        | a <sub>1</sub> | b <sub>1</sub> | a <sub>1</sub>        |
|-----------------------------------|----------------|----------------|-----------------------|
| Filtr o tłumienności krytycznej   | 1,2872         | 0,4142         | 0, 5                  |
| Filtr Butterwortha                | $\sqrt{2}$     |                | $\overline{\sqrt{2}}$ |
| Filtr Bessela                     | 1,3617         | 0,6180         | 0,577                 |
| Filtr Czebyszewa o falistości 1dB | 1,3022         | 1,5515         | 0,96                  |
| Filtr Czebyszewa o falistości 2dB | 1,1813         | 1,77251        | 1,127                 |
| Filtr Czebyszewa o falistości 3dB | 1,065          | 1,9305         | 1,30                  |

TABELA 1

Współczynniki a<sub>1</sub>, b<sub>1</sub> dla różnych typów filtrów rzędu drugiego.

Transmitancja filtru z rys.3 obliczona ze wzoru (4.13) wynosi:

$$
H_{HP} = -\frac{C_1}{C_2} \frac{s^2}{s^2 + \left(\frac{C_3}{R_1 C_2 C_1} + \frac{1}{R_1 C_2} + \frac{1}{R_1 C_3}\right)s + \frac{1}{R_2 R_3 C_2 C_3}}
$$
4.20

W praktyce najczęściej przyjmuje się w tym filtrze *C1 = C<sup>3</sup> = C*. Mamy wówczas transmitancję:

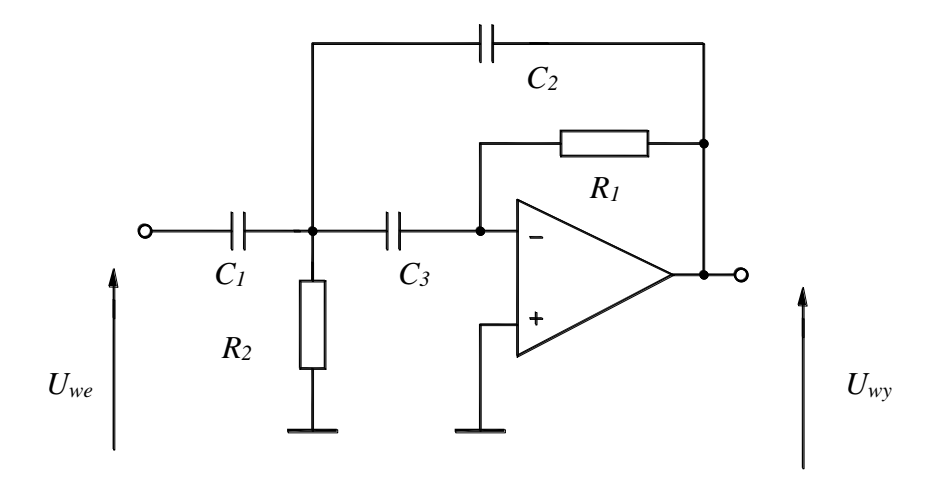

Rys. 3. Filtr górnoprzepustowy z wielokrotnym ujemnym sprzężeniem zwrotnym

$$
H_{HP} = -\frac{C}{C_2} \frac{s^2}{s^2 + \left(\frac{2}{R_1 C_2} + \frac{1}{R_1 C}\right)s + \frac{1}{R_1 R_2 C C_2}}
$$
4.21

o pulsacji biegunów (4.22)

$$
\omega_0 = \frac{1}{\sqrt{R_1 R_2 C C_2}}
$$

i dobroci (4.23)

$$
Q = \frac{\sqrt{\frac{R_2}{R_1}}}{\sqrt{\frac{C_2}{C}} + 2\sqrt{\frac{C}{C2}}}
$$
 4.23

Schemat filtr pasmowoprzepustowego z wielokrotnym ujemnym sprzężeniem zwrotnym pokazano na rysunku 4. Transmitancję tego filtru dla często spotykanego rozwiązania, gdy  $C_1 = C_2 = C$  przedstawia wzór 4.24).

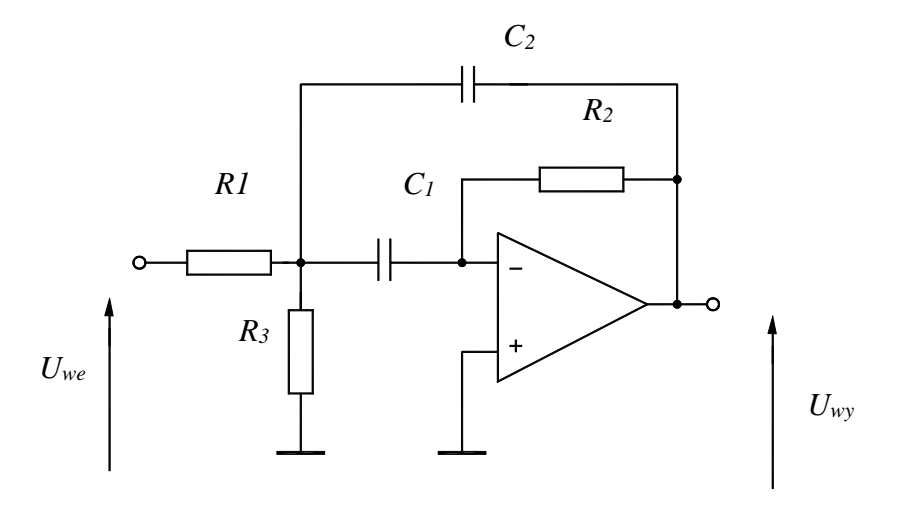

Rys. 4. Filtr pasmowoprzepustowy z wielokrotnym ujemnym sprzężeniem zwrotnym

$$
H_{BP} = \frac{-\frac{s}{R_1 C}}{s^2 + \left(\frac{2}{R_1 C}\right)s + \frac{R_1 + R_3}{R_1 R_2 R_3 C^2}}
$$
4.24

a częstotliwość rezonansowa wyniesie:

$$
f_r = \frac{1}{2\pi C} \sqrt{\frac{R_1 + R_3}{R_1 R_2 R_3}}
$$
 **4.25**

dobroć zaś:

$$
Q = \frac{1}{2} \sqrt{\frac{R_2}{R_1} \left(1 + \frac{R_1}{R_3}\right)} = \pi C R_2 f_r
$$
 **4.26**

Szerokość pasma wyniesie: 2 1 *Q CR*  $f = \frac{f_i}{f}$ π  $\Delta f = \frac{J_r}{c} = \frac{1}{\Delta T}$ , nie zależy ona od wartości rezystorów  $R_I$ 

*i R3*. Wzmocnienie tego filtru dla częstotliwości rezonansowej wynosi: 1 2  $2R$  $K_{\mu \max} = -\frac{R}{2\lambda}$ 

#### **3.2 Filtry aktywne z dodatnim sprzężeniem zwrotnym**

Do realizacji filtrów dolnoprzepustowych wykorzystuj się najczęściej strukturę Sallena – Keya (rys. 5) ze wzmacniaczem operacyjnym nieodwracającym i dodatnim sprzężeniem zwrotnym. Transmitancja układu z rysunku 5 wynosi:

$$
H(s) = \frac{U_{wy}}{U_{we}} = \frac{K_U Z_3 Z_4}{Z_3 (Z_1 + Z_2 + Z_{4_1}) + Z_1 [Z_2 + (1 - K_U) Z_4]}
$$
4.27

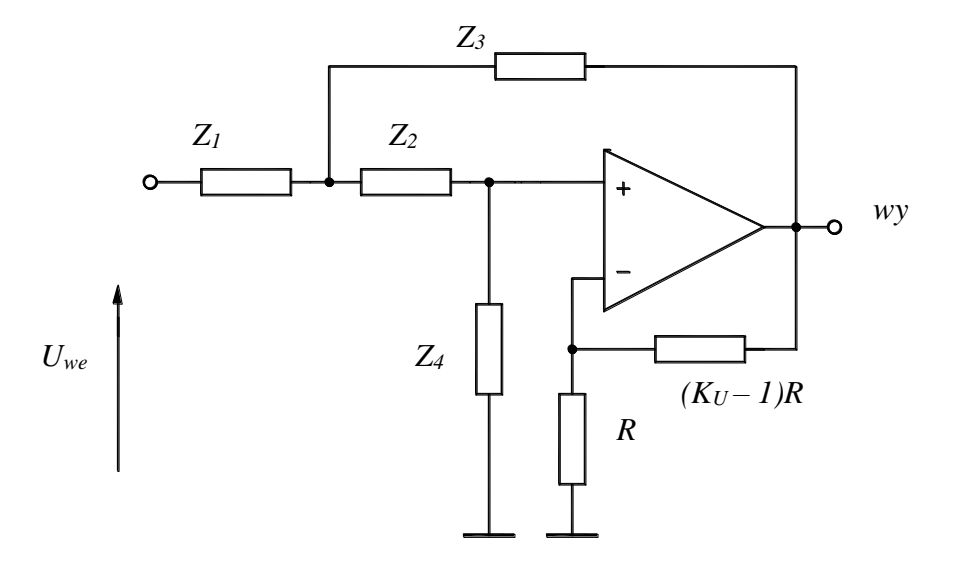

Rys. 5. Topologia filtru Sallen – Keya drugiego rzędu.

Wstawiając we wzorze  $(4.27)$ :  $Z_1 = R_1$ ,  $Z_2 = R_2$ 1 3 1 *sC*  $Z_3 = \frac{1}{\pi}$ , 2 4 1 *sC*  $Z_4 = \frac{1}{\sqrt{2}}$  otrzymamy transmitancję filtru dolnoprzepustowego z dodatnim sprzężeniem zwrotnym

$$
H_{LP} = \frac{\frac{K_U}{R_1 R_2 C_1 C_2}}{s^2 + \left(\frac{1}{R_1 C_1} + \frac{1}{R_2 C_1} + \frac{1 - K_U}{R_2 C_2}\right) s + \frac{1}{R_1 R_2 C_1 C_2}}
$$
\n
$$
\omega_0 = \frac{1}{\sqrt{R_1 R_2 C_1 C_2}}
$$
\n4.29

$$
Q = \frac{\sqrt{R_1 R_2 C_1 C_2}}{R_1 C_2 + R_2 C_2 + (1 - K_U) R_1 C_1}
$$
4.30

Schemat elektryczny tego filtru pokazano na rysunku 6.

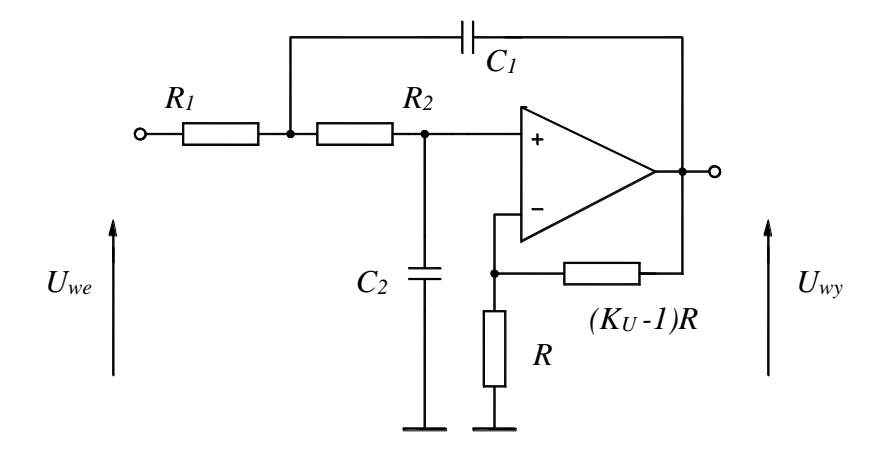

Rys. 6. Filtr dolnoprzepustowy Sallen – Keya drugiego rzędu

Filtr dolnoprzepustowy Sallen – Keya o wzmocnieniu jednostkowym pokazano na rysunku 7. Tranmitancja tego filtru wynosi:

$$
H_{LP} = \frac{\frac{1}{R_1 R_2 C_1 C_2}}{s^2 + \left(\frac{1}{R_1 C_1} + \frac{1}{R_2 C_1}\right) s + \frac{1}{R_1 R_2 C_1 C_2}}
$$
4.31

Rys. 7. Filtr dolnoprzepustowy Sallen – Keya o wzmocnieniu jednostkowym

$$
\omega_0 = \frac{1}{RC}
$$

$$
Q = \frac{\sqrt{R_1 R_2} \sqrt{\frac{C_1}{C_2}}}{R_1 + R_2}
$$
 4.33

Ciekawym przypadkiem jest filtr dolnoprzepustowy Sallen – Keya o jednakowych elementach  $R_1 = R_2 = R$ ,  $C_1 = C_2 = C$ , mamy wówczas:

$$
H_{LP} = \frac{\frac{K_U}{(RC)^2}}{s^2 + \left(\frac{2}{RC}\right)s + \frac{1}{(RC)^2}}
$$
4.34

$$
\omega_0 = \frac{1}{RC} \tag{4.35}
$$

$$
Q = \frac{1}{3 - K_U} \tag{4.36}
$$

Jak wynika ze wzoru (4.36) dobroć tego filtru nie zależy od wartości elementów RC. Regulując wzmocnienie *K<sup>U</sup>* możemy zmieniać dobroć Q a tym samym typ filtru dolnoprzepustowego. Wzmocnienie *K<sup>U</sup>* dla różnych typów filtrów o strukturze Sallen – Keya zebrano w tabeli 2

1

#### TABELA 2

Wzmocnienie Ku dla różnych typów filtrów rzędu drugiego.

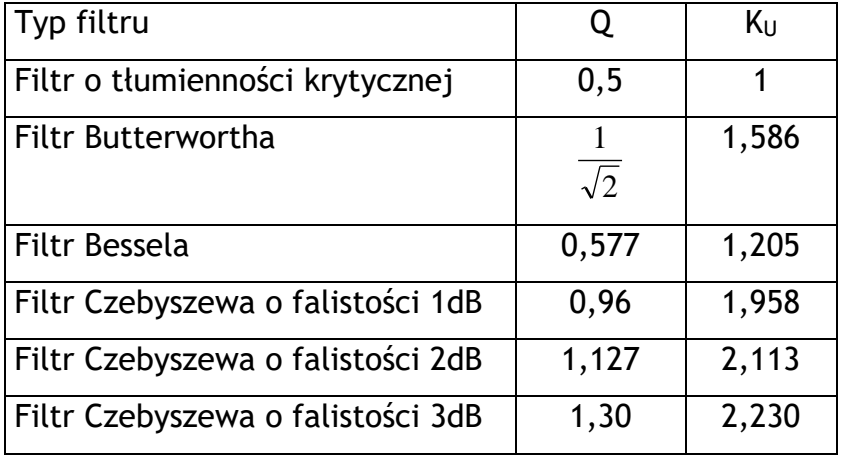

Filtr górnoprzepustowy o strukturze Sallen- Keya otrzymamy zamieniając miejscami kondensatory z rezystorami w filtrze dolnoprzepustowym z rysunku 7. Transmitancja tego filtru jest określona wzorem (4.37).

$$
H_{HP} = \frac{K_U s^2}{s^2 + \left(\frac{1}{R_1 C_1} + \frac{1}{R_1 C_2} + \frac{1 - K_U}{R_2 C_1}\right) s + \frac{1}{R_1 R_2 C_1 C_2}}
$$
4.37

$$
\omega_0 = \frac{1}{\sqrt{R_1 R_2 C_1 C_2}}
$$
4.38

$$
Q = \frac{\sqrt{R_1 R_2 C_1 C_2}}{R_2 C_1 + R_2 C_2 + (1 - K_U) R_1 C_2}
$$
4.39

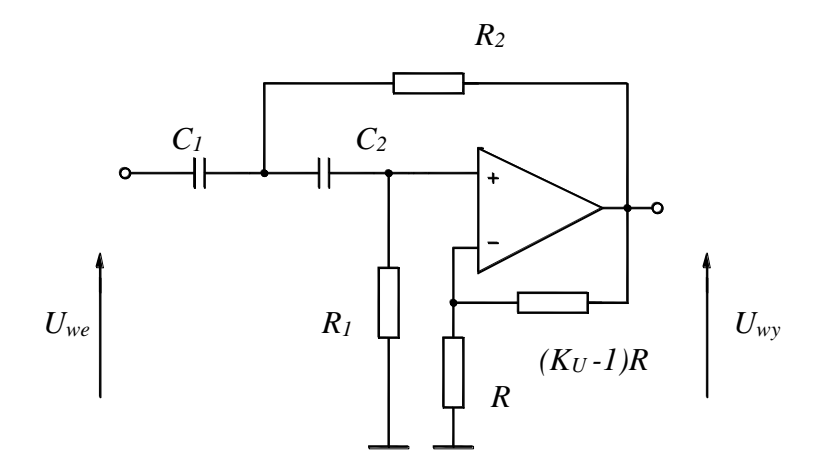

Rys. 8. Filtr górnoprzepustowy Sallen – Keya drugiego rzędu

W praktyce spotyka się najczęściej dwa rozwiązania tego filtru o wzmocnieniu jednostkowym oraz jednakowych elementach R, C. Charakterystyka częstotliwościowa filtru górnoprzepustowego jest lustrzanym odbiciem charakterystyki częstotliwościowej filtru dolnoprzepustowego.

#### **4. Filtry z przełączanymi pojemnościami**

Filtry z pojemnościami przełączanymi (C –przełączane lub SC – ang. Switched Capacitor) realizuje się najczęściej jako układy scalone w technologii CMOS. W układach tych rezystory i indukcyjności symuluje się kondensatorami przełączanymi kluczami analogowymi (tranzystory MOSFET).

Na rys.1 pokazano strukturę SC z kluczem przełączanym do symulacji rezystancji.

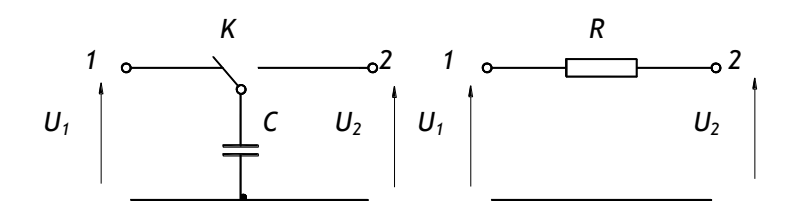

Rys.9. Układ SC symulujący rezystancję z kondensatorem równoległym

Kondensator C jest przełączany między końcówkami 1 i 2 kluczem K z częstotliwością fp. Gdy kondensator jest dołączony do końcówki 1 gromadzi ładunek elektryczny *Q<sup>1</sup> = CU1*. Po dołączeniu kondensatora do końcówki 2 ładunek zgromadzony w kondensatorze wyniesie *Q<sup>2</sup> = CU2,* przełączenie klucza powoduje przepływ ładunku *Q =*   $C(U_1 - U_2) = C \Delta U$ . Ponieważ klucz jest przełączany z okresem  $T_p = \frac{P}{f}$ *p*  $T_{n} = \frac{1}{2}$ , prąd jaki przepłynie

od końcówki 1 do końcówki 2 wyniesie:

$$
I = \frac{\Delta Q}{\Delta t} = \frac{C\Delta U}{T_p} = \Delta U f_p C
$$

Symulowana rezystancja odpowiadająca temu przepływowi ładunku elektrycznego będzie równa :

$$
R = \frac{\Delta U}{I} = \frac{\Delta U}{\Delta U f_p C} = \frac{1}{f_p C}
$$
4.2

Jak wynika ze wzoru (4.2) wartość symulowanej rezystancji może być regulowana przez zmianę częstotliwości *f<sup>p</sup>* generatora przełączającego klucz K. Przełączany klucz K można zastąpić dwoma kluczami zwiernymi sterowanych na przemian: K1 zwarty K2 otwarty i odwrotnie: K1 otwarty K2 zwarty. W układach SC klucze sterowane są sygnałami zegarowymi które nie nakładają się na siebie, aby w trakcie przełączania nie następowała utrata ładunku kondensatora.

Prosty filtr SC dolnoprzepustowy rzędu pierwszego pokazano na rys.2.

$$
H(s) = \frac{1}{1 + s \frac{C_2}{f_p C_1}}
$$
 **4.3**

Częstotliwość górna tego filtru wynosi:

$$
f_g = \frac{1}{2\pi} \frac{f_p C_1}{C_{21}}
$$
 **4.4**

Jak wynika ze wzoru (4.4) częstotliwość górna tego filtru może być regulowana elektronicznie przez zmianę częstotliwości *f<sup>p</sup>* generatora .

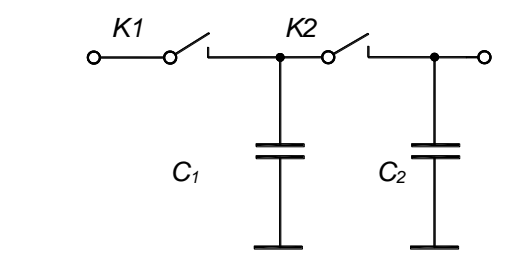

Rys.10. Filtr SC dolnoprzepustowy rzędu pierwszego

Sygnał na wejściu filtrów SC nie powinien zawierać składowych o częstotliwościach leżących powyżej *0,5fP*. Sygnał na wyjściu filtru zawsze ma kształt schodkowy zawiera więc składowe widma częstotliwościowego związanego z częstotliwością przełączania kluczy.

#### **5. Zadania projektowe**

Projekt 1.

Zaprojektować filtr dolnoprzepustowy Butterwortha drugiego rzędu o wzmocnieniu dla składowej stałej :

KU0 = -1, -2 .-3, -4, -5 V/V - (wybór przez prowadzącego)

i częstotliwości górnej:  $f_g = 1, 3, 5, 7, 10$  kHz. - (wybór przez prowadzącego), wykorzystując filtr uniwersalny UAF42 firmy Burr-Brown

#### Projekt 2.

Zaprojektować filtr dolnoprzepustowy Bessela drugiego rzędu o wzmocnieniu dla składowej stałej :  $K_{U0} = -1$  V/V

i częstotliwości górnej:  $f_g = 1, 3, 5, 7, 10$  kHz. - (wybór przez prowadzącego), wykorzystując filtr uniwersalny UAF42 firmy Burr-Brown

#### Projekt 3.

Zaprojektować filtr dolnoprzepustowy Czebyszewa o falistości 3 dB drugiego rzędu o wzmocnieniu dla składowej stałej : K<sub>U0</sub> = -1 V/V i częstotliwości górnej:  $f_g = 1, 3, 5, 7, 10$  kHz. - (wybór przez prowadzącego), wykorzystując filtr uniwersalny UAF42 firmy Burr-Brown

#### Projekt 4.

Zaprojektować filtr środkowoprzepustowy drugiego rzędu o wzmocnieniu dla częstotliwości rezonansowej  $K_{Umax} = 5$  V/V i częstotliwości środkowej:

- a)  $f_r = 1$  kHz i szerokości pasma  $\Delta f = 100$  Hz
- b) f<sup>r</sup> = 1 kHz i szerokości pasma Δf = 200 Hz
- c)  $f_r = 3$  kHz i szerokości pasma  $\Delta f = 400$  Hz
- d)  $f_r = 3$  kHz i szerokości pasma  $\Delta f = 500$  Hz
- e)  $f_r = 5$  kHz i szerokości pasma  $\Delta f = 1000$  Hz (wybór przez prowadzącego), wykorzystując filtr uniwersalny UAF42 firmy Burr-Brown.

Schemat filtru UAF42 z zewnętrznymi rezystorami i wzory projektowe zaczerpnięto z firmowej noty aplikacyjnej i przedstawiono poniżej.

$$
\varpi_n^2 = \frac{R_2}{R_1 \cdot R_{F1} \cdot R_{F2} \cdot C_1 \cdot C_2}
$$
 4.40

$$
Q = \left(1 + \frac{R_4}{R_0}\right) \cdot \frac{1}{\left(\frac{1}{R_1} + \frac{1}{R_2} + \frac{1}{R_G}\right)} \cdot \left(\frac{R_{F1} \cdot C_1}{R_1 \cdot R_2 \cdot R_{F2} \cdot C_2}\right)^{\frac{1}{2}}
$$
4.41

$$
A_{LP} = \frac{R_1}{R_G} \tag{4.42}
$$

$$
A_{HP} = \frac{R_2}{R_1} A_{LP} = \frac{R_2}{R_G}
$$
 4.43

$$
A_{BP} = \left(1 + \frac{R_4}{R_0}\right) \cdot \frac{1}{R_G \cdot \left(\frac{1}{R_1} + \frac{1}{R_2} + \frac{1}{R_G}\right)}
$$
4.44

$$
QA_{LP} = QA_{HP} \frac{R_1}{R_2} = A_{BP} \left(\frac{R_1 R_{F1} C_1}{R_2 R_{F2} C_2}\right)^{1/2}
$$
4.45

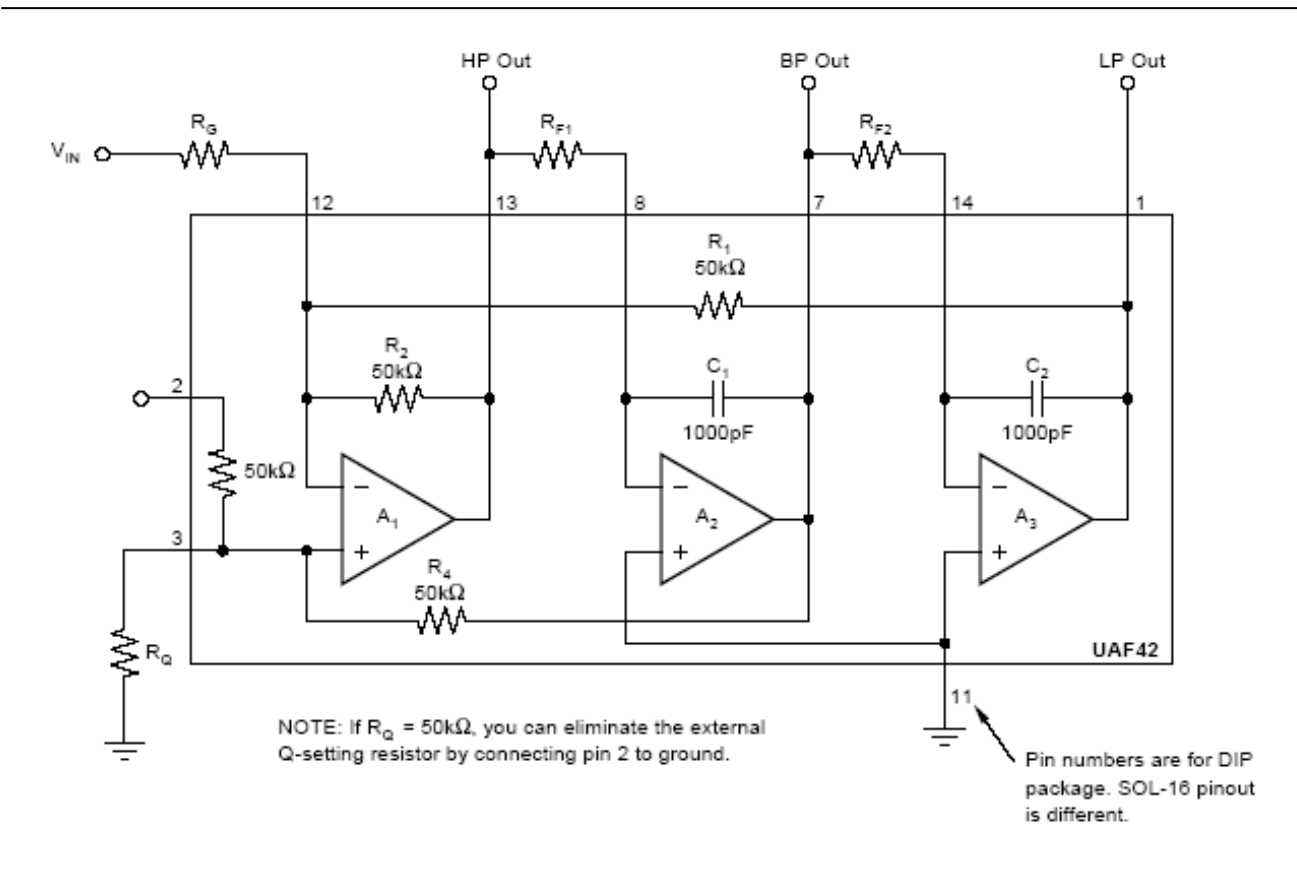

Rys. 11. Filtr uniwersalny UAF42 firmy Burr-Brown

#### **6. Przebieg ćwiczenia**

Przed rozpoczęciem pomiarów zapoznać się z instrukcja obsługi oscyloskopu cyfrowego i generatora. Zmontować zgodnie z projektem obliczone rezystory *RQ, RF1, RF2, RG w* filtrze UAF42. Podłączyć generator i oscyloskop do badanego filtru , włączyć napięcia zasilające makietę pomiarową z filtrami. Sygnał z generatora ustawić na około 500 mV Vpp, zmieniając częstotliwość generatora zmierzyć charakterystykę amplitudową i fazową zaprojektowanego filtru .

Zmierzyć odpowiedź filtru na sygnał fali prostokątnej o wypełnieniu 50% i amplitudzie 1V i wyznaczyć czas narastania i opadania. Częstotliwość generatora ustawić kilkakrotnie razy mniejszą od częstotliwości górnej filtru a dla filtru pasmowoprzepustowego ustawić częstotliwość środkową.

Zmierzyć i wykreślić charakterystykę Uwy = f(Uwe) filtru dla kilku częstotliwości leżących w paśmie przepustowym.

Wykonać powyższe pomiary jednego z trzech filtrów dolnoprzepustowych makiety pomiarowej.

Na podstawie pomiarów wykreślić charakterystyki amplitudowe i fazowe badanych filtrów Wyznaczyć wzmocnienia i częstotliwości górne lub środkowe filtrów. Dla filtru pasmowoprzepustowego wyznaczyć szerokość pasma i dobroć Q.

#### **6.1 Pomiary filtru C- przełączane**

- 1. Włączyć zasilanie makiety  $\pm$  18 V.
- 2. Na wejście  $F_p$  podać sygnał prostokątny 0  $\div$  5V o wypełnieniu 0,5. Zakres częstotliwości przełączających 1 kHz do 50 kHz. Jest to sygnał steujący pracą filtru.
- 3. Podłączyć kanał 1 oscyloskopu na "Monitor" filtru (wyjście wzmacniacza różnicowego), kanał 2 oscyloskopu do "Wyjścia" filtru.
- 4. Podłączyć drugi generator sygnałowy do "Wejścia". Jest to wzmacniacz różnicowy o wzmocnieniu 1. (Sygnał z wyjścia tego wzmacniacza jest wejściem filtru C-przełączanego.
- 5. Zmierzyć charakterystyki częstotliwościowe filtru U<sub>wy</sub>/U<sub>we</sub>=f(f<sub>Uwe</sub>) dla kilku częstotliwości przełączania F<sub>p</sub>, (1 kHz, 5 kHz, 10 kHz, 20 kHz, 40 kHz), sygnał U<sub>we</sub> generatora ustawić na około 1 V<sub>pp</sub>.
- 6. Zmierzyć zależności:  $U_{\text{w}y} = f(U_{\text{w}e})$  dla kilku częstotliwości przełączających.
- 7. Zmierzyć zależności: U<sub>wy</sub> =  $f(f_P)$  dla U<sub>we</sub> = 1 V<sub>pp</sub>, f = 200 Hz.
- 8. Dokonać pomiaru odpowiedzi filtru na sygnał fali prostokątnej o wypełnieniu 0,5 i amplitudzie 1V, wyznaczyć czas narastania i opadania, częstotliwość generatora ustawić kilkakrotnie razy mniejszą od częstotliwości górnej filtru.

Sposób pomiaru oscyloskopem czasu narostu  $t_r$ i czasu opadania impulsu  $t_f$  pokazano na rysunku 10. U

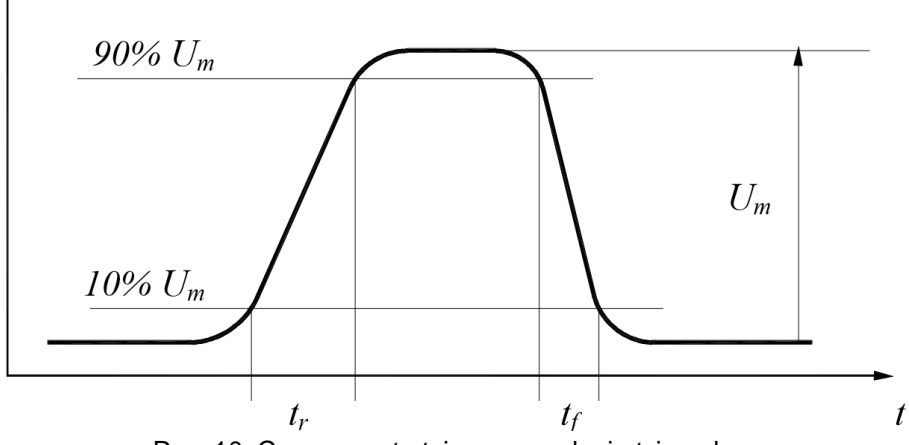

Rys. 10. Czas narostu  $t<sub>r</sub>$  i czas opadania  $t<sub>f</sub>$  impulsu.